## **Production Database (Ver 2, June 2014)**

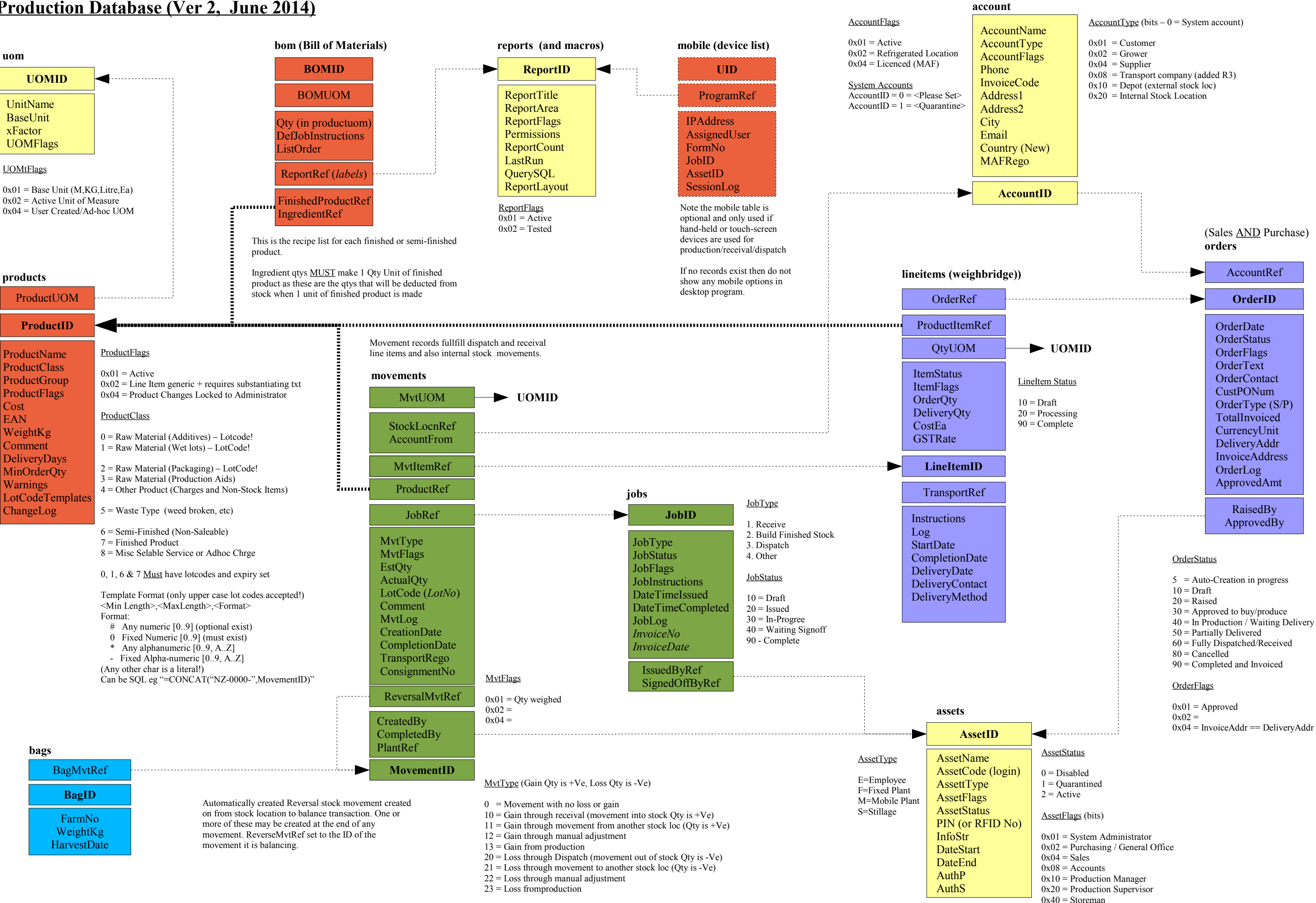